**ANÁLISIS MERIDINAL DE IMPLANTES LIO TÓRICA (HOLLADAY I)** Escrito por Manuel Diego Valdearenas Martin Domingo, 11 de Junio de 2017 19:14 - Actualizado Miércoles, 26 de Agosto de 2020 10:33 **ANÁLISIS MERIDINAL DE IMPLANTES LIO TÓRICA (HOLLADAY I) 1. Calcular la refracción que obtendremos al implantar una LIO Tórica de una potencia determinada** ///////////////////////////////////////////////////////////////// ////// 21 BIOMETRIA TORICA HOLLADAY I LIO // NECESITA k1 steep (potencia corneal), Eje\_steep, k2 flat, eje flat, alx (longitud axial ecografia A), // A (Constante A LIO), Potencia LIO (esfera, cilindro, eje) // DEVUELVE Devuelve la LIO de potencia determinada en dioptrias (SINGLE) // ///////////////////////////////////////////////////////////////// **FUNCTION FN\_REFRACCION\_BIOMETRIA\_TORIC\_HOLLADAY\_I\_LIO(VAR\_RSteep, VAR\_RFlat, VAR\_ALXcorregida, VAR\_ACD, VAR\_A3, VAR\_dVertice, VAR\_LIO\_Esfera, VAR\_LIO\_Cilindro, VAR\_LIO\_Eje: single): T\_FN\_BIOMETRIA\_TORIC\_ARRAY; // TORIC Holladay LIO ---> RX var** // Datos Generales Formula RSteep: single; RFlat: single; ALXcorregida: single: ACD:  $\text{single};$ A3: Single; // eje dVertice: single; LIO\_Esfera: single; LIO Cilindro:  $\qquad \qquad$  single; LIO Eje: single; LIO Cilindro Comprobar: single; // LIO usada Transformaciones LIO Steep: single; LIO Steep Eje: single; LIO\_Flat: single; LIO Flat Eje: single; LIO\_EE:  $\qquad \qquad$  single; // equivalene esferico // Calculos refraccion esperada ER Steep: single; ER\_Steep\_Numerador: single; ER Steep Denominador: single; ER\_Flat: single; ER Flat Numerador: single; ER Flat Denominador: single; // Refraccion esperada al inserar esa LIO notacion esferocilindrica ER Esfera: 
single;

ER Cilindro:  $\qquad \qquad$  single;

Escrito por Manuel Diego Valdearenas Martin Domingo, 11 de Junio de 2017 19:14 - Actualizado Miércoles, 26 de Agosto de 2020 10:33 ER Eje: single; datos:  $\frac{1}{2}$  array of single; // para combinar los dos cilindros del corneal y el sirc **begin** // Datos Generales RSteep := VAR\_RSteep; RFlat := VAR\_RFlat; ALXcorregida := VAR\_ALXcorregida;  $ACD$   $: = VARACD;$  A3 := VAR\_A3; dVertice  $\qquad \qquad \qquad \qquad \qquad \text{;} = \text{VAR\_dVert} \text{;}$  LIO\_Esfera := VAR\_LIO\_Esfera; LIO\_Cilindro := VAR\_LIO\_Cilindro; LIO\_Eje := VAR\_LIO\_Eje; // Comprobar que notacion LIO esta con cilindro negativo LIO\_Cilindro\_Comprobar := LIO\_Cilindro; SetLength(result, 3); // el array necesita 3 elementos if (LIO Cilindro Comprobar > 0) then  $//$  poner refraccion a negativos begin datos := FN\_REFRACCION\_Transposicion\_Cilindros(LIO\_Esfera,LIO\_Cilindro,LIO\_Eje) ; LIO\_Esfera := datos[0]; LIO\_Cilindro := datos[1]; LIO Eje  $:=$  datos[2]; end; // Refraccion Meridional LIO Implantar LIO Steep  $\qquad \qquad := \text{LIO }$  Esfera + ((LIO Cilindro / 2)  $\qquad$ 3); LIO\_Flat := LIO\_Esfera + (LIO\_Cilindro / 2); LIO\_Steep\_Eje :=  $FN\_REFRACCION\_Transposition\_EJE\_Cilindro(A3);$  //180 - A3; LIO\_Eje = A3 si ese ponen alineados LIO\_Flat\_Eje := A3; ER\_Steep\_Numerador := (1336 \* ((1.336 \* RSteep) - (0.3333 \* ALXcorregida))) - (LIO\_Steep \* (ALXcorregida - ACD) \* ( $(1.336$  \* RSteep) -  $(0.3333 * ACD))$ ; ER\_Steep\_Denominador := 1.336 \* ((dVertice \*  $(1.336$  \* RSteep - $0.3333 * ALXcorregida)$  + ALXcorregida \* RSteep) - ( $(0.001 *$ LIO\_Steep) \* (ALXcorregida - ACD) \* (dVertice \* (1.336 \* RSteep -  $0.3333 \times ACD$  + ACD \* RSteep)); ER\_Steep := ER\_Steep\_Numerador / ER Steep Denominador; ER\_Flat\_Numerador := (1336 \* ((1.336 \* RFlat) -  $(0.3333 * ALXcorregida))) - (LIO_Flat * (ALXcorregida - ACD) * (1.336))$ 

```
Escrito por Manuel Diego Valdearenas Martin
Domingo, 11 de Junio de 2017 19:14 - Actualizado Miércoles, 26 de Agosto de 2020
10:33
\star RFlat) - (0.3333 \star ACD));
   ER_Flat_Denominador := 1.336 * (dVert) (dVertice * (1.336 * RFlat)- 0.3333 * ALXcorregida)) + ALXcorregida * RFlat) - ((0.001 *
LIO_Flat) * (ALXcorregida - ACD) * (dVertice * (1.336 * RFlat - 0.3333
* ACD) + ACD * RFlat));
       ER_Flat                                     :=  ER_Flat_Numerador 
/ ER Flat Denominador;
       ER_Esfera                := ER_Flat;
       ER_Cilindro              := ER_Steep - ER_Flat;
    ER E \uparrow e \qquad \qquad // paso datos al array result
    SetLength(result, 3);  // el array necesita 3 elementos
  result[0] := ER Esfera; // Esfera
    result[1]     := ER_Cilindro;  // Cilindro
  result[2] := ER_Eje; // eje
\mathbf{end};
```
# **2. Calcular la potencia de la LIO Tórica que tenemos que implantar para conseguir una Refracción final RX, deseada (o la emetropía)**

///////////////////////////////////////////////////////////////// ////// BIOMETRIA TORICA HOLLADAY I RX // NECESITA k1 steep (potencia corneal), Eje\_steep, k2 flat, eje flat, alx (longitud axial ecografia A), // A (Constante A LIO), Rx (refraccionpostoperatoria deseada), V (distancia al vertice de las gafas) // DEVUELVE Devuelve la LIO de potencia determinada en dioptrias (SINGLE) // ///////////////////////////////////////////////////////////////// **FUNCTION FN\_REFRACCION\_BIOMETRIA\_TORIC\_HOLLADAY\_I\_RX(VAR\_SIRC\_S1,VAR\_SIRC\_C1,VA R\_SIRC\_A1,VAR\_K1\_Flat, VAR\_EJE1\_Flat, VAR\_K2\_Steep, VAR\_EJE2\_Steep, VAR\_ALX, VAR\_AConstante, VAR\_ACD, VAR\_V: single): T\_FN\_BIOMETRIA\_TORIC\_ARRAY; // TORIC Holladay Rx ---> LIO var** // Datos Generales ALX:  $\text{align} \text{left}$ ALXcorregida: single; datos:  $\frac{1}{2}$  datos:  $\frac{1}{2}$  array of single; // para combinar los dos cilindros del corneal y el sirc // Datos de Potencia Corneal K1 Flat: 
single;

Escrito por Manuel Diego Valdearenas Martin Domingo, 11 de Junio de 2017 19:14 - Actualizado Miércoles, 26 de Agosto de 2020 10:33

EJE1 Flat: single; K2\_Steep: single; EJE2\_Steep: single; // cambio refractivo corneal inducido por la cirugia S1: Single; // Esfera C1: Single; // cilindro A1:  $\sin \theta = \frac{1}{2}$  // Cilindro corneal: potencia esferocilindrica corneal S2: Single; // Esfera C2:  $\qquad \qquad \text{single; // cilindro}$ A2: Single; // eje MaxK: single; MinK: single; CK: single; AK: Single; // Suma SIRC + Potencia corneal Alfa: single; Alfa2: single; Beta2: single; Beta\_tangente: single; Beta\_tangente\_Numerador: single; Beta\_tangente\_Denominador: single; Epsilon:  $\qquad \qquad$  single; SC: Single; S3: Single; // Esfera C3: Single; // cilindro A3: Single; // eje K\_Steep\_Final: single; A\_Steep\_Final: single; K\_Flat\_Final: single; A\_Flat\_Final: single; // radios Rsteep:  $\qquad \qquad$  single; Rsteep Eje: single; RFlat: single; RFlat Eje: single; RAverage: single; // Lente... A Constante: single; ELP\_Holladay: single; ACD:  $\text{single}$ ; VARI ACD: single; SF: Single; AG: Single; AG calculo: single; IOL Steep: single; IOL\_Steep\_Eje: single; IOL\_Flat: single;

Escrito por Manuel Diego Valdearenas Martin Domingo, 11 de Junio de 2017 19:14 - Actualizado Miércoles, 26 de Agosto de 2020 10:33 IOL Flat Eje: single; IOL Deseada Esfera: single; IOL\_Deseada\_Cilindro: single; IOL Deseada Eje: single; **begin** // Datos Generales  $\text{ALX}$   $:$   $\text{VAR} \quad \text{ALK};$  A\_Constante := VAR\_AConstante; VARI\_ACD := VAR\_ACD; SetLength(datos, 3); // SIRC  $S1$   $: = VAR\_SIRC\_S1;$  $CL$   $: = VAR$   $SIRC$   $Cl$ ; A1 := VAR\_SIRC\_A1; // Potencia Corneal K1\_Flat := VAR\_K1\_Flat; EJE1\_Flat := VAR\_EJE1\_Flat; K2\_Steep := VAR\_K2\_Steep; EJE2\_Steep := VAR\_EJE2\_Steep; MaxK := K2 Steep; MinK := K1\_Flat; CK := MinK - MaxK; AK := EJE1\_Flat; S2 := MaxK;  $C2 \qquad \qquad : = \mathbb{C}K;$  $A2$  :=  $AK$ ; //SIRC + Potencia Corneal // Angulo alfa Alfa  $:=$  A2 - A1; Alfa2  $:= 2 * A$ lfa; // Calcular el angulo Beta Beta\_tangente\_Numerador := (C2) \* (sin(DegtoRad(Alfa2)));  $\mathbf{B} := (\mathbf{C1} + \mathbf{C2} * \cos(\mathbf{Degt} \mathbf{CRAd}(\mathbf{Alfa2}))) + \mathbf{C2}$ 0.0000000001; // se añade el numero tan pequeño para que nunca sea 0 y de problemas de division por 0 Beta\_tangente := Beta\_tangente\_Numerador / Beta\_tangente\_Denominador; Beta2 := RadtoDeg(arctan(Beta\_tangente)); // Calcular el angulo Epsilon Epsilon  $\qquad \qquad := \text{(Beta2 + 180)} / 2;$  // Calcular lo que contribuyen los cilindros al esfera:SC  $SC \qquad : = (C1 \times$ sqr(sin(DegtoRad(Epsilon)))) +  $(C2 * sqr(sin(DeqtoRad(Alfa -$ Epsilon)))); // Calcular Esfera final  $S3 = S1 + S2 + SC;$  // Calcular el cilindro final C3 := C1 + C2 - (2 \* (SC));

```
Escrito por Manuel Diego Valdearenas Martin
Domingo, 11 de Junio de 2017 19:14 - Actualizado Miércoles, 26 de Agosto de 2020
10:33
   // Calcular el eje final
   A3                             := A1 + Epsilon;
 // Comprobar que el cilindro es negativo
  if (C3 > 0) then // poner refraccion a negativos
            begin
          datos :=
FN_REFRACCION_Transposicion_Cilindros(S3,C3,A3);
         S3 := datos[0];
         C3 := datos[1];
                  A3                := datos[2];
            end;
  // potencia corneal final y sus radios
  K<sub>_</sub>Steep_Final \qquad := S3;
  A Steep Final :=
FN_REFRACCION_Transposicion_EJE_Cilindro(A3);                  //  
180 - A3;     /// esta mal /////
  K Flat Final := S3 + C3;A_Flat_Final A = A3;  Rsteep                    := (0.3375 /S3) * 1000;
 RFlat := (0.3375 / (S3 + C3)) * 1000;
  RAverage \qquad \qquad := 0.50 \times (\text{Rsteep} + \text{RFlat}); // Longitud axial corregida (grosor retiniano)
 \text{ALX} \text{corregida} := \text{ALX} + 0.2;
  // Calculo ACD y ELP
              // si VAR_ACD es 0 ---> el programa calcula ACD de acuerdo a la
formula de Holladay, si es <> 0 usa la introducida
    if VARI_ACD = 0 then
            begin
           AG calculo := (12.5 * ALXcorregida) / 23.45; //anchura
corneal
                     if (AG_calculo > 13.5) then
                             begin
                 AG := 13.5;              end
                     else
                             begin
                                 AG := AG_calculo;
                             end;
           ELP Holladay := (0.56 + RAverage) - (sqrt(sqrt(sqrt(RAverage) -(sqr(AG) / 4));
                     SF           := FN_REFRACCION_BIOMETRIA_SF(A_Constante);
           ACD := ELP Holladay + SF;
            end
    else
            begin
                  ACD          := VARI_ACD;
            end;
  // Calculo Potencia en cada meridiano, steep and flat
```

```
Escrito por Manuel Diego Valdearenas Martin
Domingo, 11 de Junio de 2017 19:14 - Actualizado Miércoles, 26 de Agosto de 2020
10:33
    IOL_Steep                    := (1336 * (((1.336 * Rsteep) / 0.3333)
- ALXcorregida)) / ((ALXcorregida - ACD) * (((1.336 * Rsteep) /
0.3333) - ACD);
    IOL_Steep_Eje           :=
FN_REFRACCION_Transposicion_EJE_Cilindro(A3);
    IOL_Flat                       := (1336 * (((1.336 * RFlat) /
0.3333) - ALXcorregida)) / ((ALXcorregida - ACD) * (((1.336 * RFlat) /
0.3333) - ACD));
  IOL Flat Eje : A3;  IOL_Deseada_Esfera      := IOL_Steep;
    IOL_Deseada_Cilindro    := IOL_Flat - IOL_Steep;
    IOL_Deseada_Eje             := A3;
  // paso datos al array result
    SetLength(result, 13);  // el array necesita 13 elementos
  result[0] := IOL Deseada Esfera; // Esfera
    result[1]     := IOL_Deseada_Cilindro;  // Cilindro
  result[2] := IOL_Deseada_Eje; // eje
  result[3] := IOL\_steep; // IOL  result[4]     := IOL_Steep_Eje;                // IOL EJE Steep
  result[5] := IOL Flat; // IOLresult[6] := IOL_Flat_Eje; // IOL_EJE Flat
  \begin{array}{ccc} \text{result[7]} & \text{...} & \text{---} & \text{---} & \SIRC + Astigmatismo Corneal
  result [8] := A Steep Final; // EJE Steep de SIRC
+ Astigmatismo Corneal
    result[9]     := RFlat;                              // Radio Flat
de SIRC + Astigmatismo Corneal
  result[10] := A_Flat_Final; // EJE Flat de SIRC
+ Astigmatismo Corneal
    result[11]    := ALXcorregida;             // ALX Corregida
    result[12]    := ACD;                            // ACD Usada
end;
```
#### **EXPLICACIÓN Y BIBLIOGRAFÍA DE LA FÓRMULA**

CALCULO LIO TÓRICA USANDO LA FÓRMULA DE HOLLADAY I (ANÁLISIS MERIDIONAL)

#### **CONCEPTO**

Con esta fórmula podemos calcular la potencia de la LIO TÓRICA a implantar así como la refracción esperada. Se usa la fórmula de Holladay I para el cálculo de la potencia en los meridianos ortogonales.

# **A. CALCULAR CARACTERÍSTICAS LIO TORICA PARA ALCANZAR LA EMETROPIA**

Escrito por Manuel Diego Valdearenas Martin Domingo, 11 de Junio de 2017 19:14 - Actualizado Miércoles, 26 de Agosto de 2020 10:33 Deben seguirse los siguientes pasos para su cálculo: **1. CALCULAR EL S.I.R.C.**

 Se obtiene siguiendo las recomendaciones de Holladay. El cilindro debe estar a Negativos  $S<sub>SIRC</sub>/C<sub>SIRC</sub>$  X  $E<sub>SIRC</sub>$  (Esfera Cilindro Eje) S1 / C1 X E1

#### **2. OBTENER LA POTENCIA CORNEAL.**

 La potencia esferocilíndrica de la corna se obtiene a través de la queratometria.

 $S2 = MaxK$  $C2 = MinK- MaxK$  E2 = Meridiano de MinK S2 / C2 X E2

# **3. PREDECIR EL CILINDRO CORNEAL RESULTANTE TRAS LA CIRUGIA (SIRC + CORNEA)**

```
    Se combinan los dos cilindros según el método de Holladay.
    \alpha = A2 -A1
2\beta = arctan((C2 * SIN<sup>2</sup>a) / (C1 + (C2 * COS<sup>2</sup>a)))
    \theta = (2\beta + 180) / 2SC = (C1 * SIN^2\theta) + (C2 * SIN^2(\alpha - \theta))S3 = S1 + S2 + SCC3 = C1 + C2 - (2 * SC)A3 = A1 + \theta
```
 De esta manera obtenemos el refracción esferocilindrica tras combinar el SIRC y los datos de la queratometria preoperatoria: S3 / C3 X E3

 El cilindro debe estar en negativos, si no es así debe realizarse la transposición.

```
    Por lo tanto el poder meridional corneal en el plano de la cornea
es como sigue::
    - Meridiano Mas Plano (Flat): (S3 + C3) @ A3
con radio r_{flat} = (0.3375 / (S3 + C3)) * 1000    - Meridiano Mas Agudo (Steep):         S3 @ (180 - A3) con
radio r_{\text{steep}} = (0.3375 / S3) * 1000    La media de los radios
es:                                                                
           r_{\text{media}} = 0.50 * (r_{\text{steep}} + r_{\text{flat}})
```
# **4. DETERMINAR LA POTENCIA MERIDIONAL DE LA LIO EN LOS 2 MERIDIANOS (STEEP Y FLAT)**

 Si no conocemos la ACD es preciso calcularla según la formula de Holladay:

```
ACD = ELPHolladay + SF
ELPHolladay = (0.56 + r_{\rm media} ) - ((r_{\rm media}^2) - (AG<sup>2</sup> / 4))<sup>1/2</sup>
        AG es la anchura corneal y depende de la ALX. Se calcula:
```
Escrito por Manuel Diego Valdearenas Martin Domingo, 11 de Junio de 2017 19:14 - Actualizado Miércoles, 26 de Agosto de 2020 10:33 AG  $= (12.5 * ALX_{\text{Corregida}}) / 23.45$  Si el resultado no puede ser mayor de 13.50, si es así AG = 13.50. La potencia para alcanzar la emetropia sería para el meridiano agudo (steep):  $\text{LIO}_{\text{Numerador}}$  = 1336 \* (((1.336 \*  $r_{\text{steep}}$ ) / 0.3333) - ALX<sub>Corregida</sub>))  $\text{LIO}_{\text{Denominador}}$  =  $\text{(ALX}_{\text{Corregida}} - \text{ACD})$  \*  $\text{((1.336 * r_{\text{steep}}) / 0.3333)}$  -ACD)  $LIO_{\text{Steep}}$  =  $LIO_{\text{Numerador}}$  /  $LIO_{\text{Denominador}}$  La potencia para alcanzar la emetropia sería para el meridiano plano (flat): LIONumerador = 1336 \* (((1.336 \*  $r_{flat}$ ) / 0.3333) - $\text{ALX}_{\text{Correaida}})$ ) LIODenominador =  $(ALX_{\text{corregida}} - ACD)$  \*  $((1.336 * r_{\text{flat}}) / 0.3333)$  -ACD)  $LIO_{Flat}$  =  $LIO_{Numerador}$  /  $LIO_{Denominator}$ 

## **5. DETERMINAR LA POTENCIA DE LA LIO TÓRICA**

 Una vez se conocen los datos de los meridianos ortogonales, palno y agudo, la potencia de la LIO tórica necesaria papa alcanzar la emetropia es (EN EL PLANO DE LA LIO y con el CILINDRO -):

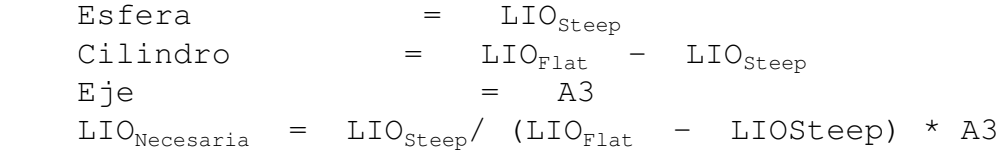

# **B. CALCULAR LA REFRACCIÓN RESULTANTE AL IMPLANTAR UNA LIO TÓRICA DE UNAS DETERMINADAS CARACTERÍSTICAS**

 Dada una LIO con las siguientes características refractivas:  $S_{LIO}/C_{LIO}$  X  $E_{LIO}$  Como se pretende colocar el eje de la LIO en el mismo meridiano que el astigmatismo del paciente:  $E_{\text{LIO}}$  = A3 Deben seguirse los siguientes pasos para su cálculo: **1. COMPROBAR QUE EL CILINDRO ESTÁ A NEGATIVOS 2. CALCULAR EN EL PLANO DE LA LIO LA POTENCIA MERIDIONAL** El equivalente esférico sería:  $EE_{T.TO}$  =  $S_{T.TO}$  + ( 0.50 \*  $C_{LIO}$ ) El meridiano agudo (Steep):  $\text{LIO}_{\text{steep}}$  =  $\text{S}_{\text{LIO}}$  (180 -  $\text{C}_{\text{LIO}}$ ) El meridiano plano (Flat):

 LIOFlat = (SLIO- CLIO)@ ELIO Con estos datos podemos calcular rsteep y rflat.

# **3. CALCULAR LA REFRACCION ESPERADA EN CADA MERIDIANO (STEEP Y FLAT) USANDO LA FÓRMULA DE HOLLADAY I**

En el meridiano agudo o steep sería:

Escrito por Manuel Diego Valdearenas Martin Domingo, 11 de Junio de 2017 19:14 - Actualizado Miércoles, 26 de Agosto de 2020 10:33

 $\overline{\text{RX}_{\text{Numerador}}}$  = (1336 \* ((1.336 \*  $r_{\text{steep}}$ ) - (0.3333 \* ALX<sub>Corregida</sub> ))) - (LIO<sub>Steep</sub>\* (ALX<sub>Corregida</sub>- ACD) \* ((1.336 \*  $r_{\text{steep}}$ ) - (0.3333 \* ACD)))  $RX_{Denominator}$  = 1.336 \* ( $(d_{Vertice}$ \* (1.336 \*  $r_{steep}$  0.3333 \*  $\text{ALX}_{\text{Corregida}}$ ) +  $\text{ALX}_{\text{Corregida}}$ \*  $r_{\text{steep}}$ ) - ((0.001 \*  $\text{LIO}_{\text{Steep}}$ ) \* ( $\text{ALX}_{\text{Corregida}}$ -ACD) \*  $(d_{\text{vertices}}$  \*  $(1.336$  \*  $r_{\text{steep}}$  0.3333 \* ACD) + ACD \*  $r_{\text{steep}}$ ));  $\begin{array}{ccccccc} & & & & & & \text{R}X_{\texttt{sumerador}} & & & & \text{R}X_{\texttt{Denominador}} \\ \end{array}$  En el meridiano plano o flat sería:  $RX_{Numerador}$  = (1336 \* ((1.336 \*  $r_{flat}$ ) - (0.3333 \* ALX<sub>Corregida</sub> ))) -  $(LIO_{Flat} * (ALX_{Correaida} - ACD) * (1.336 * r_{flat}) - (0.3333 * ACD)))$  $RX_{Denominaador} = 1.336 * ((d<sub>Vertices</sub> * (1.336 * r<sub>flat</sub> - 0.3333 *$  $\text{ALX}_{\text{Corregida}}$ ) +  $\text{ALX}_{\text{Corregida}}$ \*  $r_{\text{flat}}$ ) - ((0.001 \*  $\text{LIO}_{\text{Flat}}$ ) \* ( $\text{ALX}_{\text{Corregida}}$ -ACD) \*  $(d<sub>Vertices</sub>*(1.336 * r<sub>flat</sub> - 0.3333 * ACD) + ACD * r<sub>flat</sub>)$ ; RXflat = RXNumerador / RXDenominador

#### **4. TRASPONER A REFRACCION ESFERO-CILINDRICA**

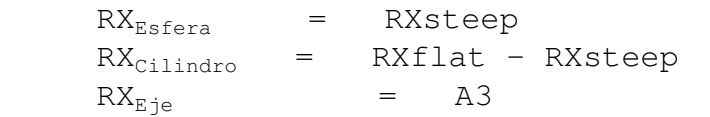

## **BIBLIOGRAFÍA**

1. Meridional analysis for calculating the expected spherocylindrical refraction in eyes witn toric intraocular lenses, Han Bor Fam, Kooi Ling Lim, BOptom, J Cataract Refract Surg 2007;33:2072-2076. 2. Calculating the surgically induced refractive change following ocular surgery, Holladay JT, Cravy TV, Koch DD, J Cataract Refract Surg 1992;18:429-443.